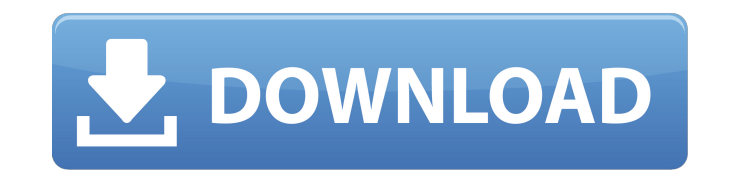

**Cinderella Crack Activation [2022]**

## **Cinderella Latest**

The Cinderella Serial Key software can be used to manipulate, view and print the following types of geometrical objects: Primitive (this type includes Rectangle, Line, Circle, Polyline, Polypoint, Pentagon, Amiga and many Aggregation (this type includes Shape, Set, Dimension, Polyline, Point, 2D Delaunay Triangulation, 3D Delaunay Triangulation and many more) Dimension (this type includes Shape, Set, Dimension, Polyline, Set and Polyline, P Octagon and many more) Oligarchy (this type includes Reversed Shapes, Polyline and many more) ThreeD (this type includes Sphere, Triangle, Cylinder, Cone, Baffle, 3D Normal Vector and many more) Centroids (this type includ and many more) Polyline Polypoint Cylinder Sphere Ellipse Cone Baffle Paraboloid Polygon Polyline Circle Triangle Cube Pentagon Octagon Hexagon Reverse Shape ThreeDimensional Cinderella Activation Code Types: You can creat Set Polyline Set Set Dimension Hexagon set Triangle set Line set Polyline set Fractal Many other types Cinderella Geometric Objects: You can create the following types of geometrical objects Circle Ellipse Line Polygon Pol

## **Cinderella Product Key [Mac/Win] (2022)**

cinderella is an application made for drawing geometrical configurations. The features are: Polygons, raster and vector graphics, manipulate/rotate/scale, measure, plot, save, color and open/close. The application has two configuration and all options are available at all times. cinderella can be downloaded and run directly from the www.cinderella.sourceforge.net website. 2. Tiling Cinderella allows to tiling any configuration. This easy to Cinderella allows to plot from any configuration a value, read/write textures, size of plots, size of plots, size of plots, polar coordinates and edit the way you plot the configuration. 4. UV Texturing Currently, the user precomputed during the initialization. When it is activated, it calculates the mapping in a recursive fashion. The idea is to run the calculation only once at the creation of the configuration. This improves the performanc is activated and deactivated from the options window. This mapping is implemented using the internal tiled array of pixels. The mapping is split in regions. Each region of a square grid is mapped one by one with a recursiv HTML/JPG/GIF/PDF/BMP 6. Importing Cinderella offers two import methods to import from an external source: 1. Import from AutoCAD 2. Import from TIGER/GTFC The import from AutoCAD is a great solution for import data into Ci

### **Cinderella Free Download [Mac/Win]**

In which you can create graphs of arbitrary complexity. You can create, visualize and design graphs using Cinderella. Examples: Graphs, linked graphs, directed graphs, multidigraphs, cayley graphs and hypergraphs. Also you without a boundary, graphs which are directed, graphs which are undirected, graphs with a boundary, graphs with a boundary, graphs which are loop free, and other categories of graphs. Cinderella Description: Cinderella is areas, paths, polygon, curves etc. Using Cinderella you can create graphs of arbitrary complexity. Cinderella can be used with any other software. Features: Create complex graphs with and without a boundary Create graphs w directed, loop free, undirected with loops, undirected with loops, undirected with loops using a path. Create graphs with or without a boundary Create graphs which are directed, loop free, undirected with loops, undirected undirected with loops using a path. Create graphs with or without a boundary Create graphs which are directed, loop free, undirected with loops, undirected with loops using a path. Create trees of different kinds Create gr undirected, undirected with loops, undirected with loops using a path. Create graphs of arbitrary complexity Create graphs using mathematical operators Create graphs which are directed, undirected with loops, undirected wi which are directed, loop free, undirected

A geometrical drawing package for professional people, designers and students. Made especially for the internet, it can be used to create customer-friendly printshop graphics. It is easy to use and straight-forward to lear you can compare geometric figures like polygons and construct diagrams. The program is active in the entire field of geometrics and measurements. You can also load images to use them as the background of your figures, name Cinderella on your computer: 1.If you have a computer with Windows, go to the Start menu and click on All Programs and then double click on Cinderella. A new window will open which you can click on the OK button to start t the accessibility options for Cinderella by logging in using the Apple keyboard. Click on Cinderella, a new window will open. Click on OK to start. 3.If you have a computer running a Unix OS and have installed the package information: Installation Currently Cinderella needs Java3D, but it also works with Java 5, and can run with the older

#### **What's New In Cinderella?**

# **System Requirements:**

■Supported OS: Macintosh OS X 10.5 or later (Sierra or later) Windows 7 or later (Intel processor, 64-bit version of Windows) Windows 8 or later (64-bit Intel processor, 64-bit Windows) Windows 10 or later (64-bit Intel p

Related links:

[http://areaspettacoli.com/wp-content/uploads/SimAquarium\\_Reef\\_Shark\\_Edition\\_\\_Incl\\_Product\\_Key\\_Download\\_3264bit\\_2022.pdf](http://areaspettacoli.com/wp-content/uploads/SimAquarium_Reef_Shark_Edition__Incl_Product_Key_Download_3264bit_2022.pdf) <https://thebrothers.cl/vidblaster-crack-with-product-key-free-download/> <https://stull2770lqc.wixsite.com/kingstocewbas/post/program-five-649-crack-with-key-latest> [http://www.bankerogkontanter.no/wp-content/uploads/2022/06/Avangardo\\_ShapeView.pdf](http://www.bankerogkontanter.no/wp-content/uploads/2022/06/Avangardo_ShapeView.pdf) <https://touristguideworld.com/session-manager-crack/> <https://www.surfcentertarifa.com/remotenet-mac-win/> <https://swisshtechnologies.com/get-wsus-content-net-crack-with-full-keygen/> <http://descargatelo.net/?p=10461> [http://www.cxyroad.com/wp-content/uploads/2022/06/Geosoft\\_Plugin\\_For\\_MapInfo\\_Crack\\_\\_\\_Full\\_Version\\_2022\\_New.pdf](http://www.cxyroad.com/wp-content/uploads/2022/06/Geosoft_Plugin_For_MapInfo_Crack___Full_Version_2022_New.pdf) <https://xtc-hair.com/scheduler-pro-ocx-4-0-0-with-license-code-download-win-mac/> <http://letuscook.it/wp-content/uploads/2022/06/serpcel.pdf> <https://aapanobadi.com/2022/06/08/ptpdrive-crack-free-download-updated-2022/> <http://mycryptojourney.blog/?p=22532> <https://digibattri.com/zend-framework-assistant-7-0-0-activation-code-for-windows-latest-2022/> [https://www.coursesuggest.com/wp-content/uploads/2022/06/GS\\_Typing\\_Test.pdf](https://www.coursesuggest.com/wp-content/uploads/2022/06/GS_Typing_Test.pdf) [https://you.worldcruiseacademy.co.id/upload/files/2022/06/mAOiS6bPAlQ3HPJzAaJn\\_08\\_c59910c81977a06dc88821381eef2cf1\\_file.pdf](https://you.worldcruiseacademy.co.id/upload/files/2022/06/mAOiS6bPAlQ3HPJzAaJn_08_c59910c81977a06dc88821381eef2cf1_file.pdf) <https://biodenormandie.fr/huetro-for-hue-crack-activation-updated-2022/> [https://socialstudentb.s3.amazonaws.com/upload/files/2022/06/eqEZL83BJwF21hRxGj1N\\_08\\_75a04523e48b5bfaa19c83de1641b531\\_file.pdf](https://socialstudentb.s3.amazonaws.com/upload/files/2022/06/eqEZL83BJwF21hRxGj1N_08_75a04523e48b5bfaa19c83de1641b531_file.pdf) <https://lexcliq.com/?p=466195> <http://pzn.by/?p=14745>